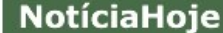

## Horizonte de startups está em expansão Valor Econômico - 30/10/2013

Em 2010, quando a Pandorca Tecnologia, especializada no desenvolvimento de software customizado, deixou a incubadora Raiar, em Porto Alegre, e se instalou no Parque<br>Tecnológico Tecnopuc, a ideia era abrir mercado no Sudeste, como pensam nove entre dez pequenas startups fora do eixo Rio-São Paulo.

Associação Brasileira da

Indústria Elétrica e Eletrônica

Foi a insistência de um dos sócios da empresa iniciante, em pensar grande e transformar o negócio em uma empresa global, que levou os empreendedores a participar de feiras internacionais e a prospectar programas de incentivos de outros países. O sonho de atuar na Europa, mais precisamente na Inglaterra, direcionou os primeiros esforcos.

Entre idas e vindas, eles conquistaram um cliente importante, uma agência digital que disseminava os serviços prestados pela Pandorca por outros mercados. Foram eles que<br>aproximaram os empreendedores brasileiros da United Kingdom Trade and Investment (UKTI), entidade que mantém um programa para que empresas estrangeiras se estabeleçam na Inglaterra.

"Era uma espécie de soft land, em Londres, que nos garantiu, a partir de 2011, um ano de aluguel subsidiado e toda a consultoria para abrir a empresa no Reino Unido", lembra<br>o sócio Fábio Krohn Júnior. "Inicialmente, fomos na raça, dividindo o escritório da UKTI<br>com outras empresas, enfrentando dificuldades afirma. Ainda hoje, os ingleses não conseguem pronunciar o nome da empresa, que no Sul do Brasil é sinônimo de pipa.

Dois anos depois, a Pandorca gasta hoje cerca de R\$ 30 mil para manter o escritório no exterior, mas vale a pena. "Já conseguimos somar alguns clientes", diz Krohn. "O maior retorno, porém, foi a percepção que a empresa ga Paulo e a expectativa é somar um faturamento este ano de R\$ 2,4 milhões", afirma.

A Pandorca é uma empresa fora da curva entre as startups instaladas em incubadoras e parques tecnológicos do país. E não são poucas. De acordo com a Associação Nacional de Entidades Promotoras de Empreendimentos Inovadores (Anprotec), o Brasil reúne<br>384 incubadoras, que abrigam 2.640 empresas, as quais faturaram US\$ 266 milhões em 2012, além de 28 parques tecnológicos em operação, com 939 empresas. "Justamente por ser um país muito grande, nossas empresas desenvolveram a cultura de vender<br>para outras regiões do Brasil volumes que muitas vezes são superiores a possíveis<br>negociações no exterior", diz Francisco Saboya, presidente d em Recife. "O desafio que impusemos às nossas empresas foi alargar esses horizontes,<br>já que faturam cerca de R\$ 1 bilhão, o equivalente a 2/3 do PIB de Pernambuco e apenas 1,2% é proveniente de negócios feitos no exterior", afirma.

Para mudar este cenário nos próximos anos, o Porto Digital vem aumentando sua sinergia com associações internacionais e habitats de inovação; ampliando suas parcerias com universidades estrangeiras e fomentando negócios internacionais. A partir de 2014, cinco empresas selecionadas entre as integrantes do parque passarão por um processo de aceleração no Vale do Silício.

"Pensando que irão dois ou três representantes de cada empresa, totalizaremos entre 60 e 80 iovens que, ao final do programa, retornarão ao parque com novos conceitos, novas ideias e uma nova rede de contatos que serão disseminados entre seus pares locais. Esse movimento gerará uma nova geração de empreendedores no Porto", afirma Saboya. "Paralelamente, também estamos incentivando a instalação de empresas estrangeiras no Porto", diz ele.

De acordo com Marcos Vinícius de Souza, do MDIC, nos últimos cinco anos houve um aumento do interesse de grandes empresas para montar seus centros de pesquisa no Brasil. E a integração com parques tecnológicos, como o Porto Digital, no Recife, Tecnopuc, em Porto Alegre, e o Cietec, em São Paulo, despertam ainda mais a atenção.<br>"O Brasil tem levado vantagem frente a outros países dos Brics em decorrência da economia estável", diz Souza. "Mas, embora o país tenha inovation' seja um conceito conhecido por aqui, ainda precisamos ser mais ativos na busca de parceiros em áreas que desejamos desenvolver como saúde, tecnologia da informação e energias renováveis"

Em parceria com a Apex, o MDIC está desenvolvendo uma série de produtos, levantando informações relevantes para o futuro investidor que queira se instalar em nossos parques ou fora deles, a fim de apresentar o Brasil como um destino competitivo.

Abrir espaços para novos intercâmbios e buscar a parceria de universidades e entidades estrangeiras são, na visão de Francilene Garcia, presidente da Anprotec, passos<br>importantes na estrada da internacionalização das pequenas e médias empresas instaladas em parques e incubadoras. "Para criar a plataforma Land2Land, que tem por objetivo aproximar ambientes de inovação de empresas do Brasil e do mundo, por exemplo, levantamos 12 parques tecnológicos no país preparados para promover essa<br>troca de conhecimento e de experiências" diz Francilene. "Outros em breve estarão no mesmo estágio e a tendência é que nossas empresas inovadoras comecem a operar de forma global cada vez mais cedo", diz ela.

A tarefa, entretanto, ainda está longe de ser concluída. Apesar de serem habitats de conhecimento, ainda têm um forte gargalo na gestão, com poucas estratégias de longo prazo. Faltam equipe técnica e profissionais especializados em gestão, que tracem<br>planejamentos para cinco, dez e até vinte anos.

"Os investimentos em inovação ainda são, em sua maioria, recursos públicos. Os fundos<br>de iniciativa privada começam agora a olhar com mais atenção para o segmento, já que inovação é incerteza e a lógica econômica é não aplicar no que não tem retorno garantido", diz Saboya.

Fechar